# Update on THESIS Tools: Urban Properties Tool

Brian Kauffman March 6, 2015

#### **Code Status**

- ncl code, different output data created by using same code with different input data
- Output data is compatible with existing ncl code that takes spreadsheet csv output and creates 1km netCDF file for use with CLM
- code + set of standard input data is in EaSM repository – requires only ncl to run
- initial documentation in repo as per tool documentation strategy

## Types of Input Files (can alter to do parameter studies)

- Specify properties of individual materials
- Create layerings of materials: walls, windows, roofs
- Create additional wall & roof types by combining different layers of materials (eg. insert windows into walls)
- Create city types (building height, H:W ratio, wall & roof types, ...)
- Assign city types to regions

## **Basic Material Properties**

We start with a set of *basic building materials* and their physical properties...

```
shortname
             ,tk ,dens ,sp heat,vol heat cap, emm, alb, notes, source
           W/m \star K , kq/m^3, J, J/m^3, n/a, n/a
 Units:
 [\ldots]
"stone avg"
              , 2.56, 2593, 840, 2.18E+06, 0.78, 0.32, "stone average", "-999", "avera
              , 0.60, 1600, 880, 1.41E+06, 0.90, 0.35, "mud or adobe", "Straube and Bu
"adobe"
                              2050, 1.05E+06, 0.86, 0.40, "wood, unpainted", "Clarke 2001
"wood unpaint" , 0.14, 510,
"wood paint" , 0.14, 510,
                              2050, 1.05E+06, 0.84, 0.38, "wood, painted", "Clarke 2001 (
"siding alum" , 0.70, 2700,
                              880, 2.38E+06, 0.91, 0.54, "siding (aluminum or vinyl)", "
"siding hardb" , 0.12, 917,
                              1880,
                                    1.72E+06, 0.84, 0.49, "hardboard siding", "Mukhopadhy
"stucco"
             , 0.60, 1250, 913.
                                    1.14E+06, 0.91, 0.65, "stucco or plaster", "Clarke 20
              , 1.29, 2702, 810, 2.19E+06, 0.91, 0.08, "glass (various)", "Clarke 2001
"glass avg"
"steel"
              , 45.00, 7800, 480, 3.74E+06, 0.80, 0.18, "steel", "Clarke 2001", "Akbari
 [\ldots]
```

## Wall, Roof, and Road Properties

We create a set of wall, roof and road types and derive their physical properties by specifying what basic materials are used and how they are layered and combined

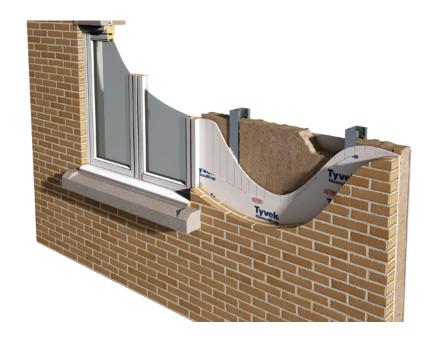

Eg. A wall type built with brick, metal bridge, insulation, drywall, and double paned windows with wood window frames

#### **Urban Types**

We create a set of idealized *urban types* by specifying the fraction of area occupied by buildings and roads, the building height, the wall, roof, and road types used, etc.

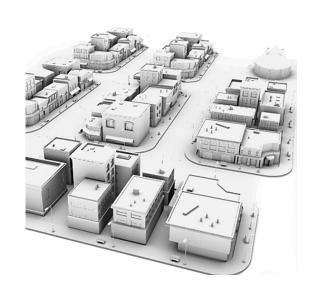

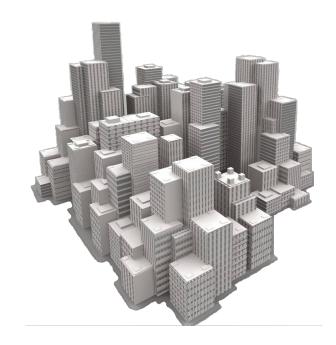

#### **Urban Characteristics Dataset**

We assign urban types to *model regions*. CLM has 33 regions, each with four sub-categories: high, medium, and low density urban, plus a tall building district

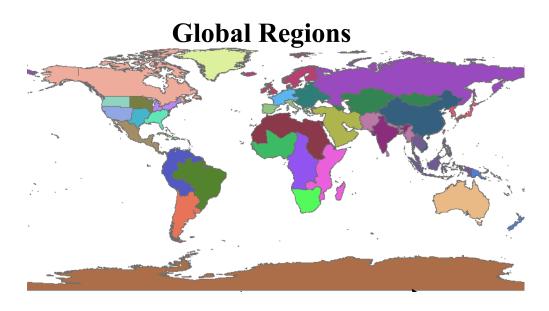

## **Urban Properties Refactoring**

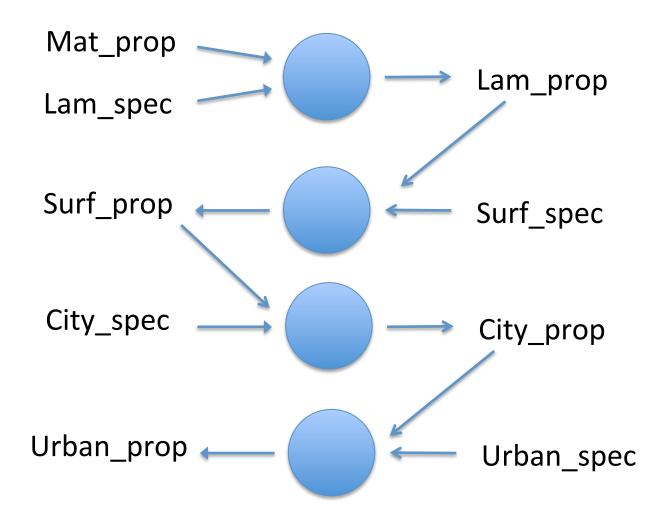